# Le réseau PAES

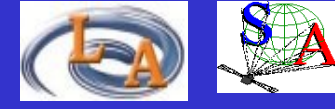

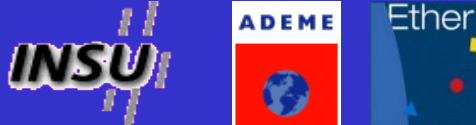

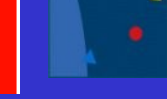

### (PAES = Pollution Atmosphérique à Echelle Synoptique

plusieurs centaines ou milliers de km

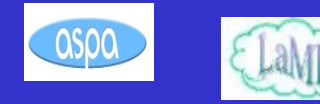

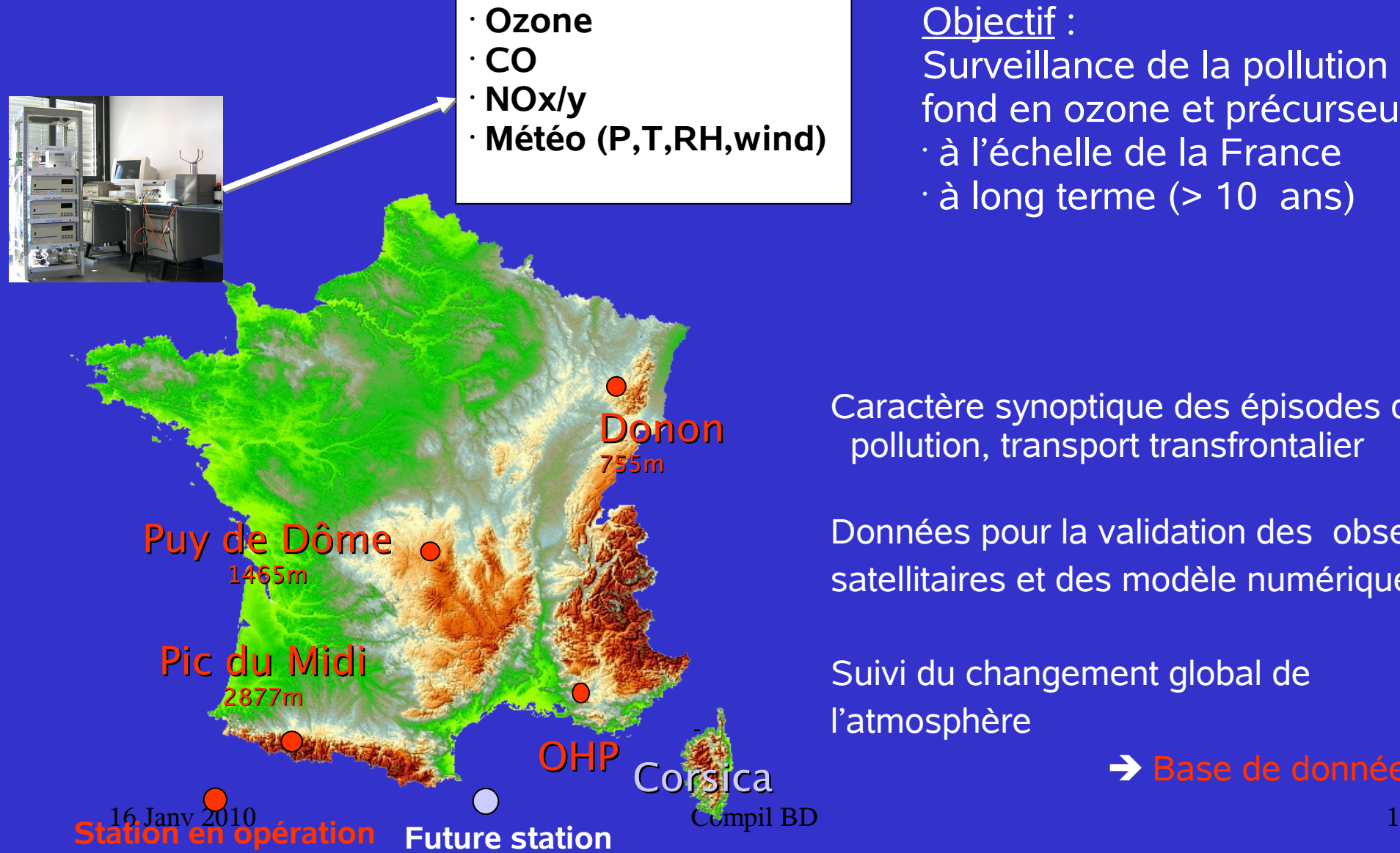

Surveillance de la pollution de fond en ozone et précurseurs • à l'échelle de la France

 $\cdot$  à long terme ( $> 10$  ans)

Caractère synoptique des épisodes de pollution, transport transfrontalier

Données pour la validation des observ.. satellitaires et des modèle numériques

Suivi du changement global de l'atmosphère

Base de données

# Stratification de l'ozone vue par les stations de surface

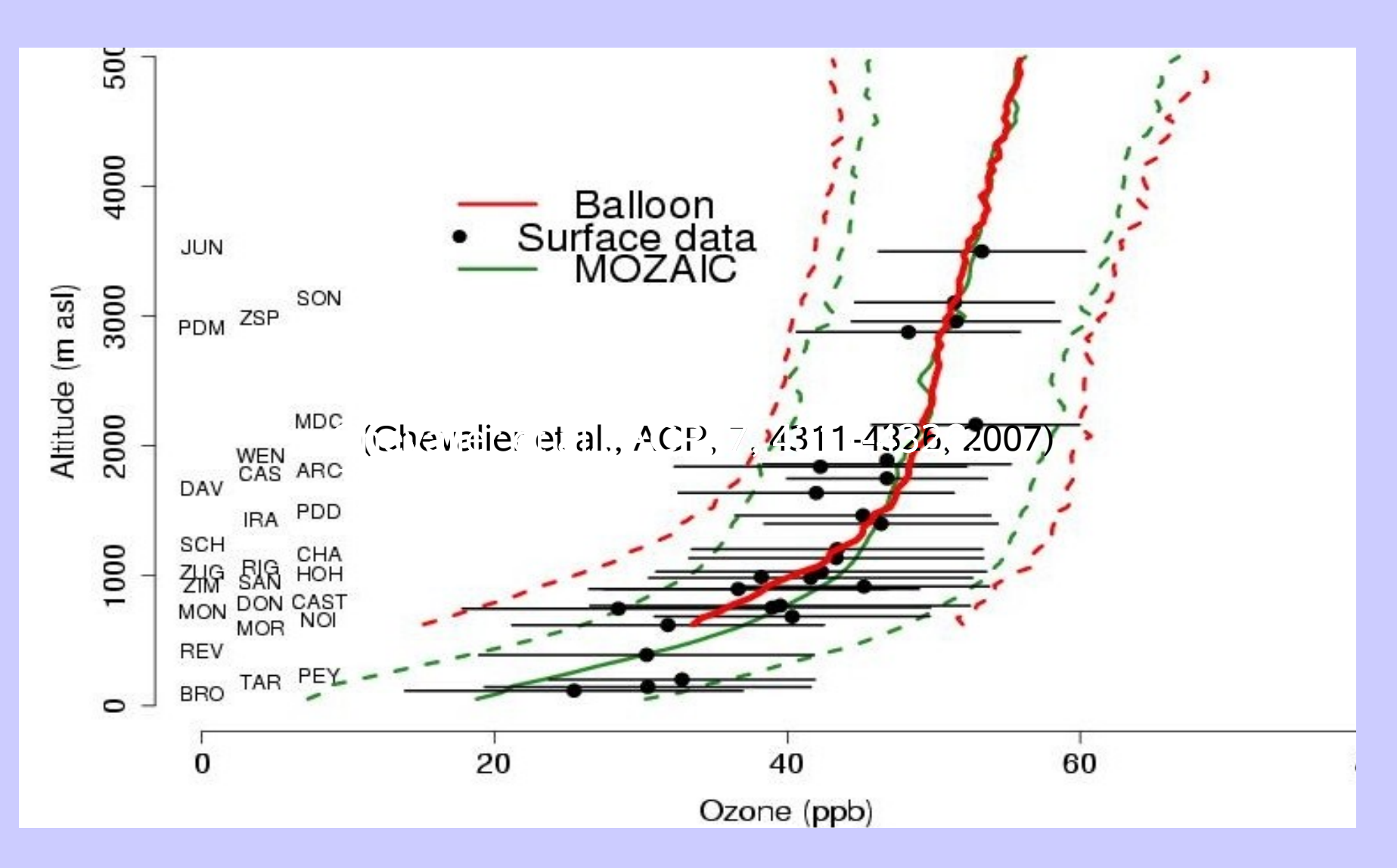

(Chevalier et al.,ACP,7,4311-4326,2007)

### **PAES: partenaires nationaux et internationaux**

Le réseau **PAES** est labellisé par l'**INSU** ( Institut des Sciences de l'Univers du CNRS )

Il est complémentaire au réseau **MERA** ( Mesure des Retombées Atmosphériques ) constitué de 13 stations de collecte des **précipitations** et pour les prélèvements **des gaz et aérosols**

MERA est coordonné par

- \* l'**ADEME** ( Agence de l'environnement et de mla Maitrise de l'Energie )
- \* **le Ministère de l'Ecologie**

 **PAES,** tout comme **MERA** contribuent à alimenter le réseau européen **EMEP** de suivi des pollutions atmosphériques ( European Monitoring an Evaluation Program )

 L'**Ecole des Mines de Douai** est chargée de contrôler annuellement le bon fonctionnement de notre réseau de mesures .

# **Support informatique:** Systèmes d'exploitations – Versions logiciels

### **PC Frontal: interface à l'accès à la base**

Linux noyau 2.6.18 - SuSE-reelase 10.2 Serveur web apache2 version 2.2.3 serveur PHP version 5.20

### **PC contenant la Base de Données**

Linux noyau 2.6.18 - SuSE-release 10.0 Serveur PostGresql version 8.0.8 Perl version 5.8.7

# **Logiciels mis en oeuvre**

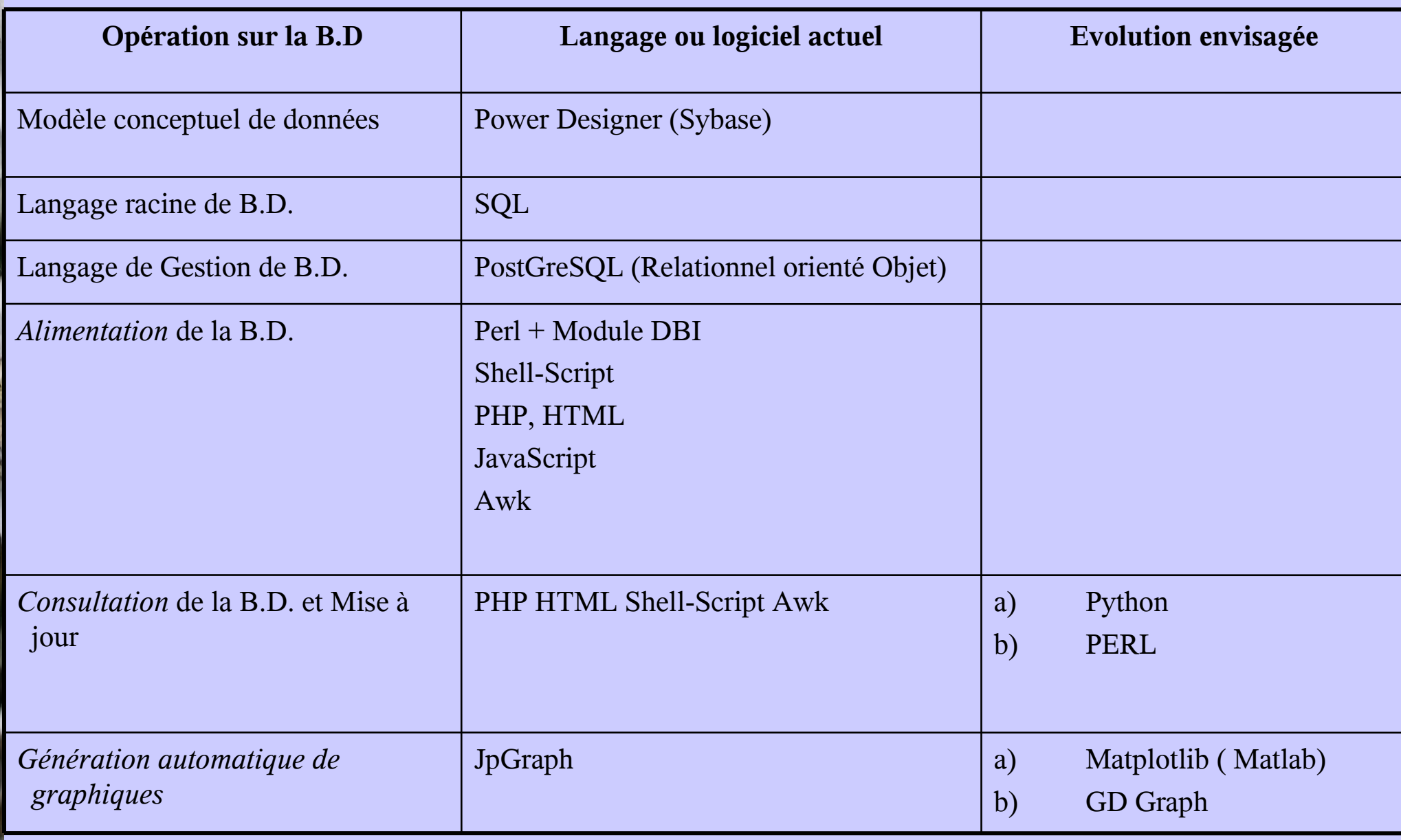

# **Construction de la B.D.**

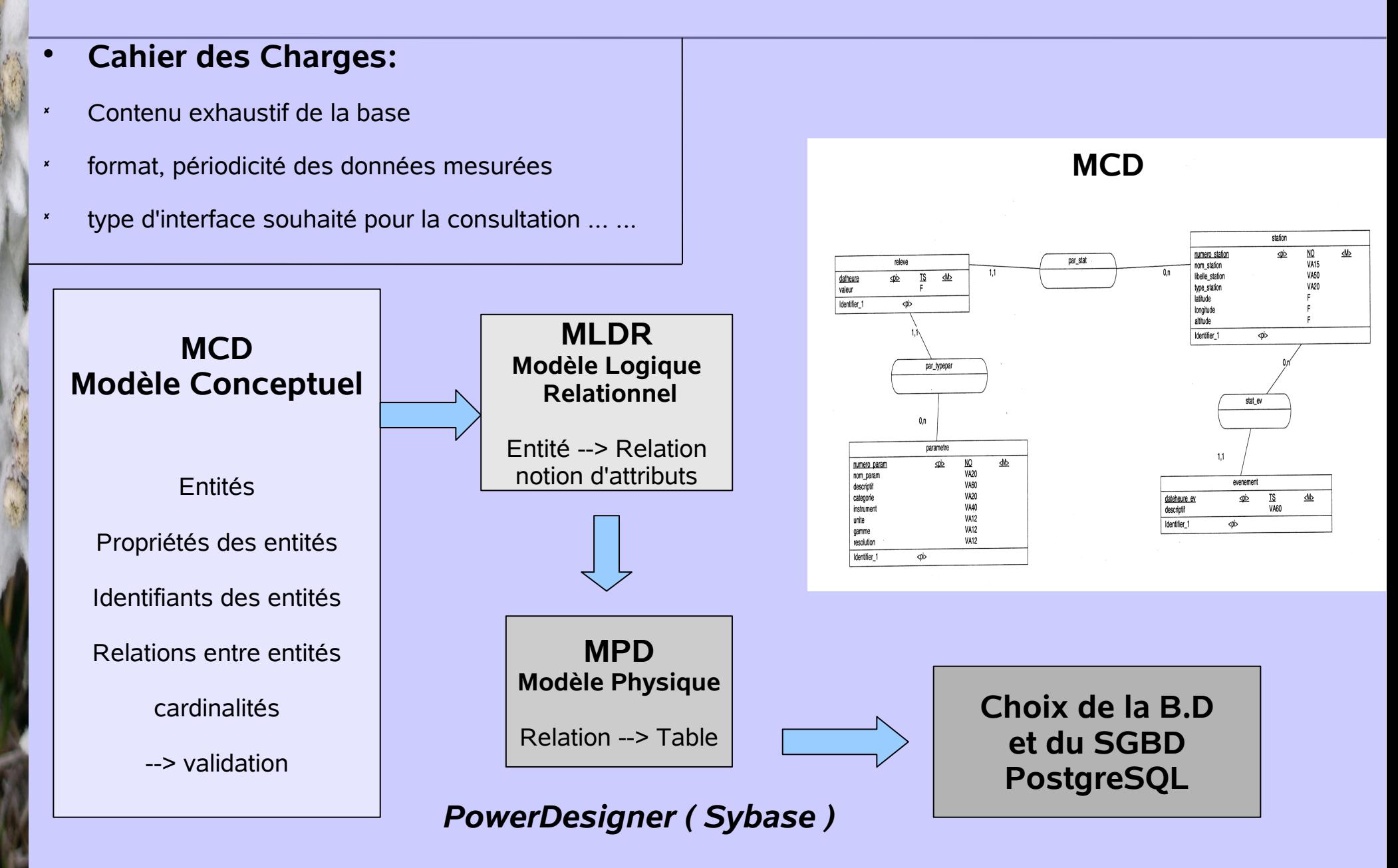

## Modèle Conceptuel de Données

### **SGBD --> PostgreSQL**

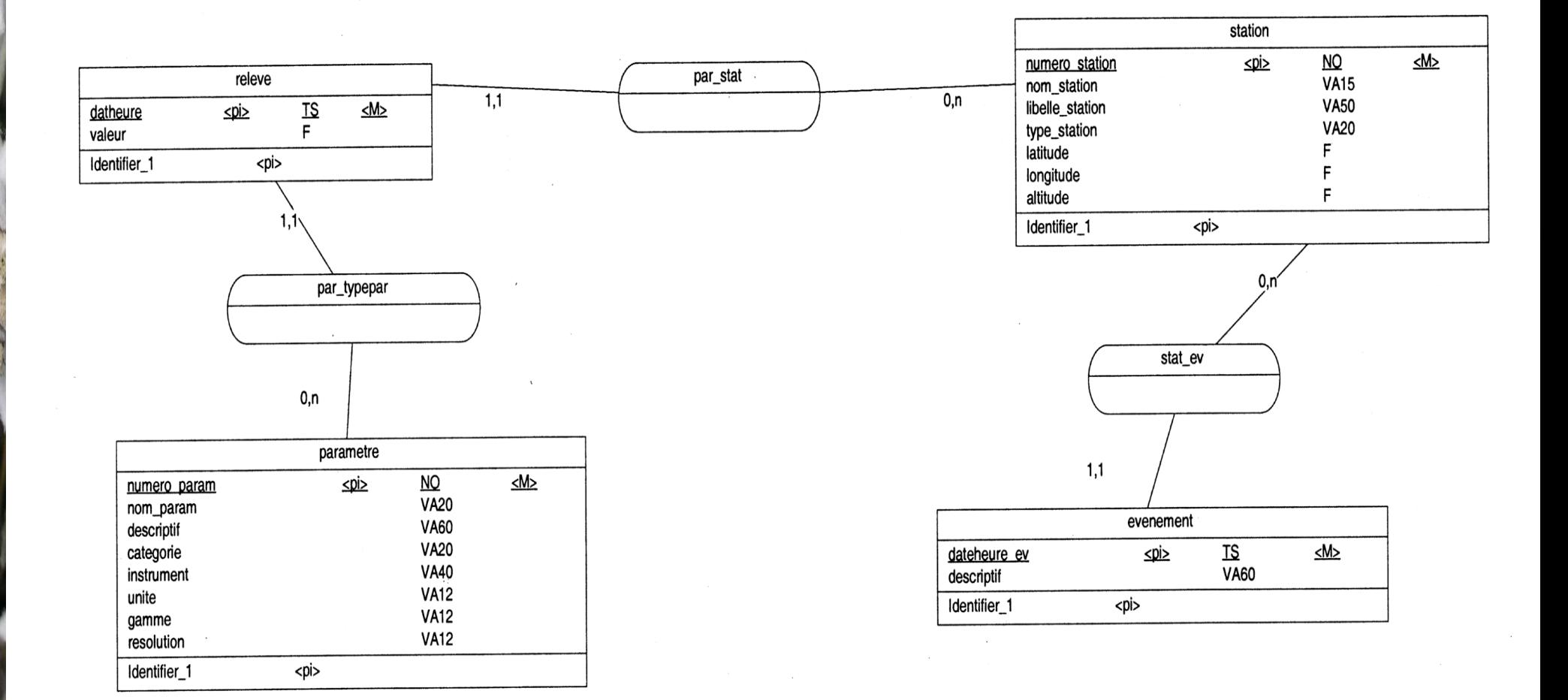

## Modèle Physique de Données --> code sgbd

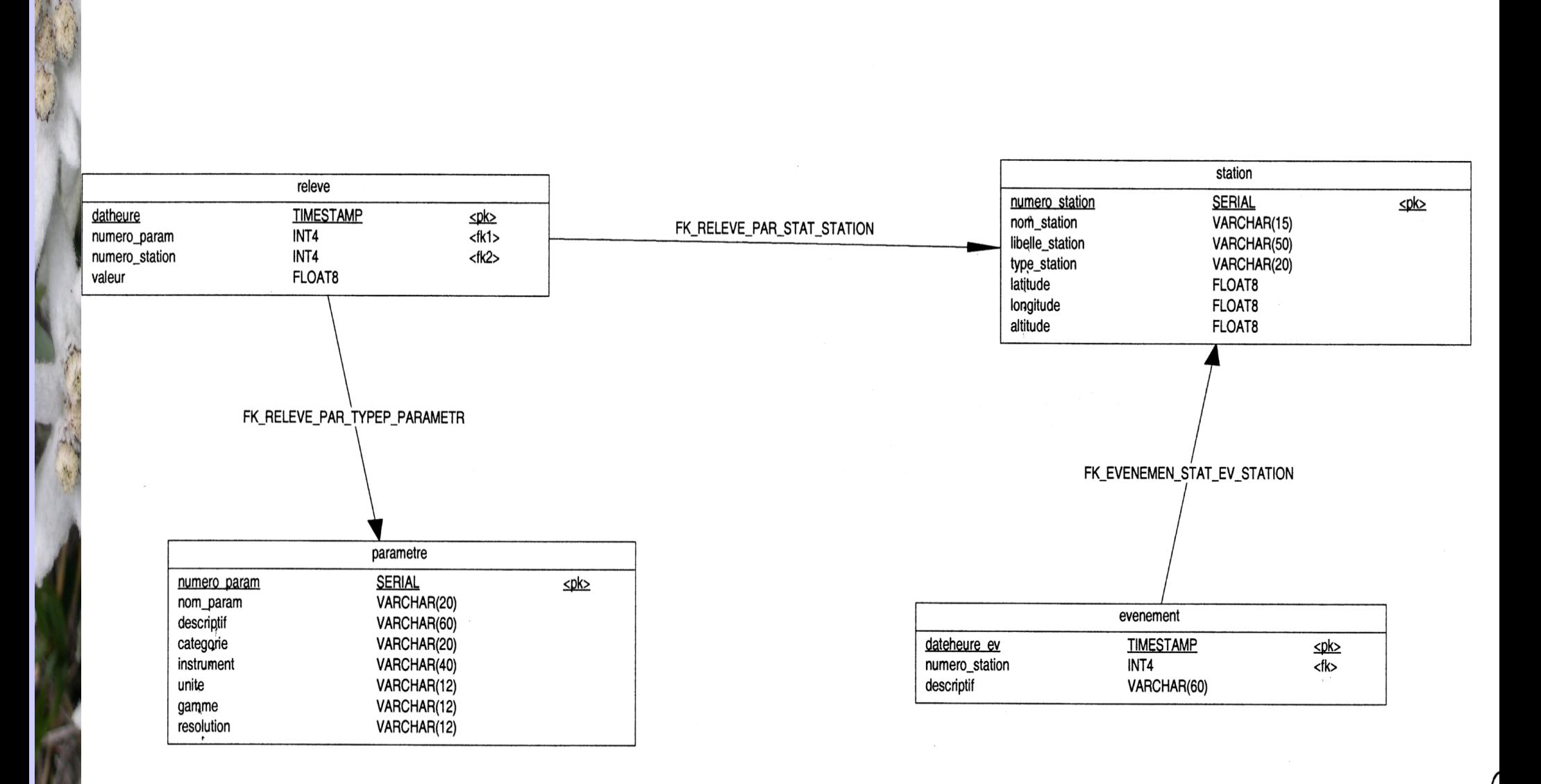

16 Jany 2010 **Compil BD** 8

### **Transfert Intégration et consultation des données**

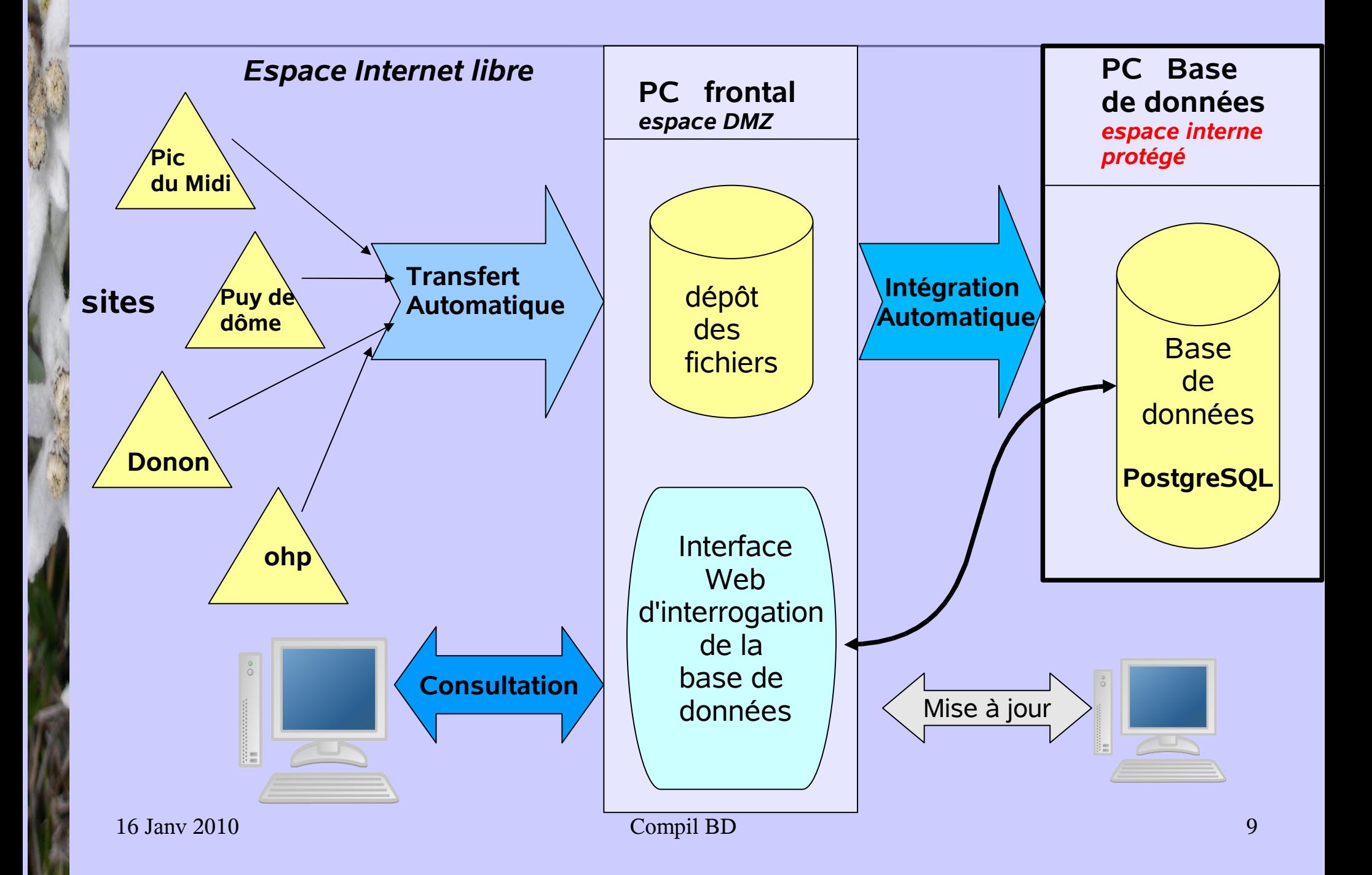

## **Transfert Intégration et consultation des données (2)**

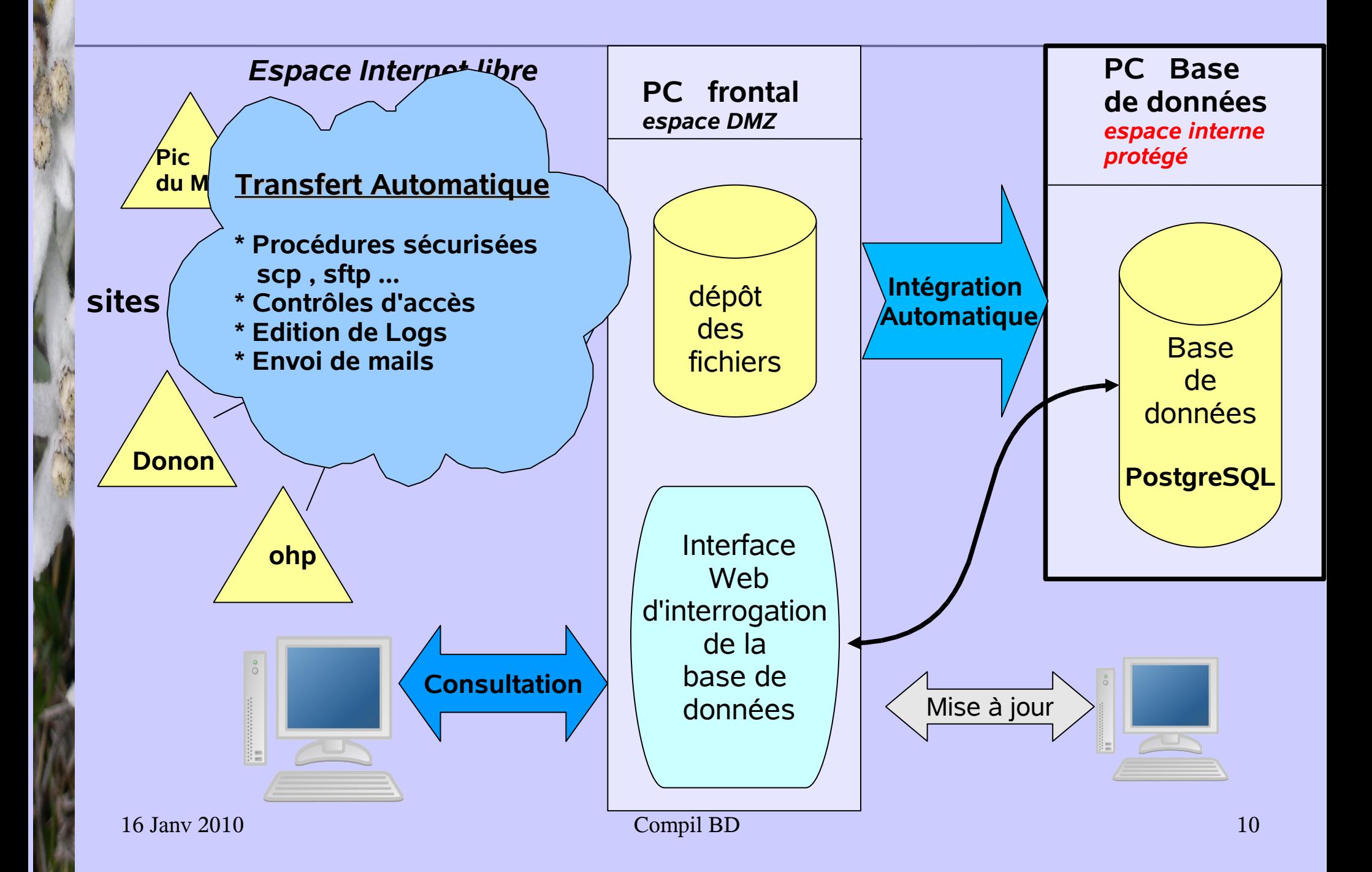

## **Transfert Intégration et consultation des données (3)**

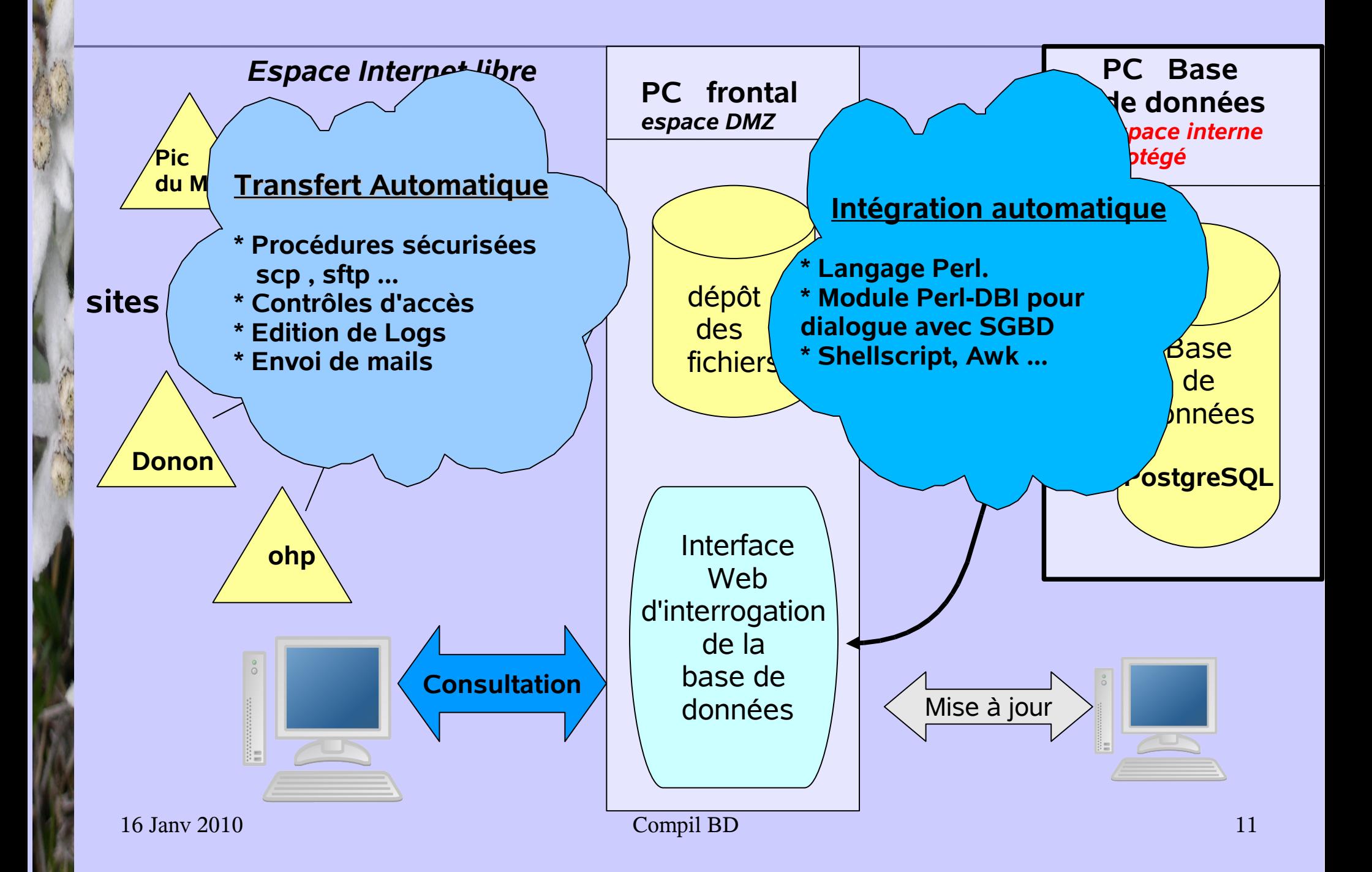

## **Transfert Intégration et consultation des données (4)**

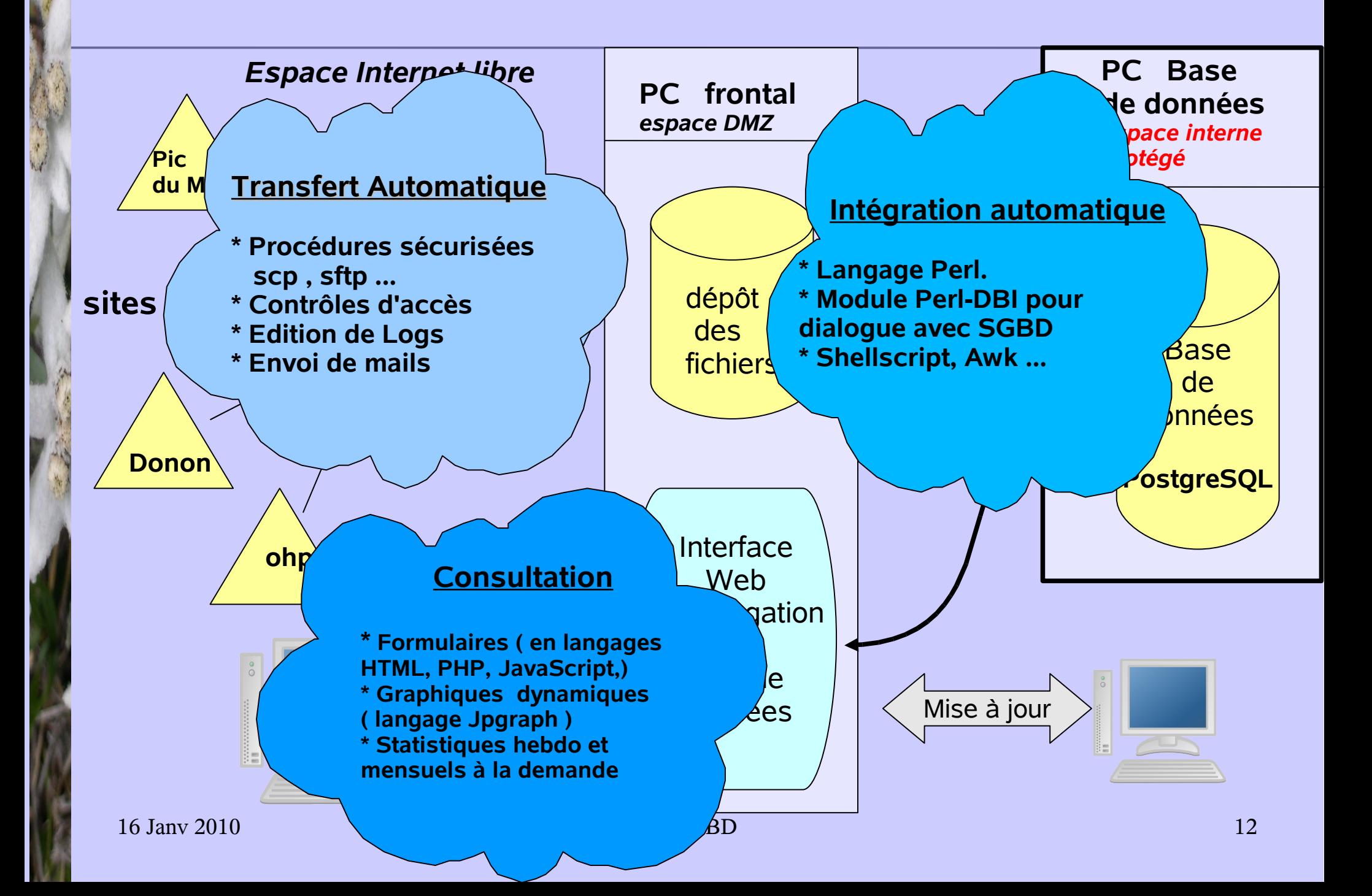

# **Tables de la Base de Données.**

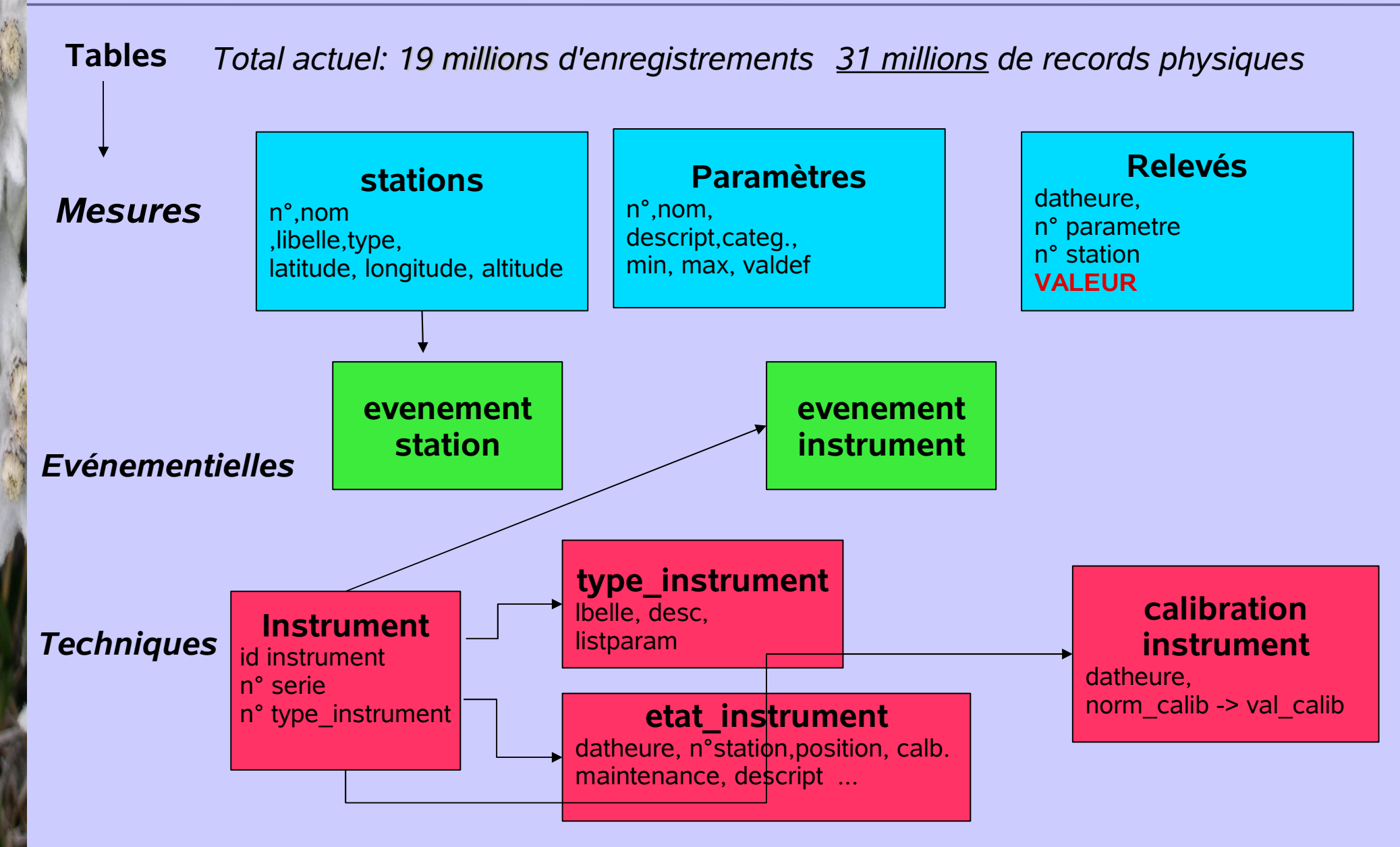

16 Jany 2010 **Compil BD** 13

### **Accès par interface Web: accueil**

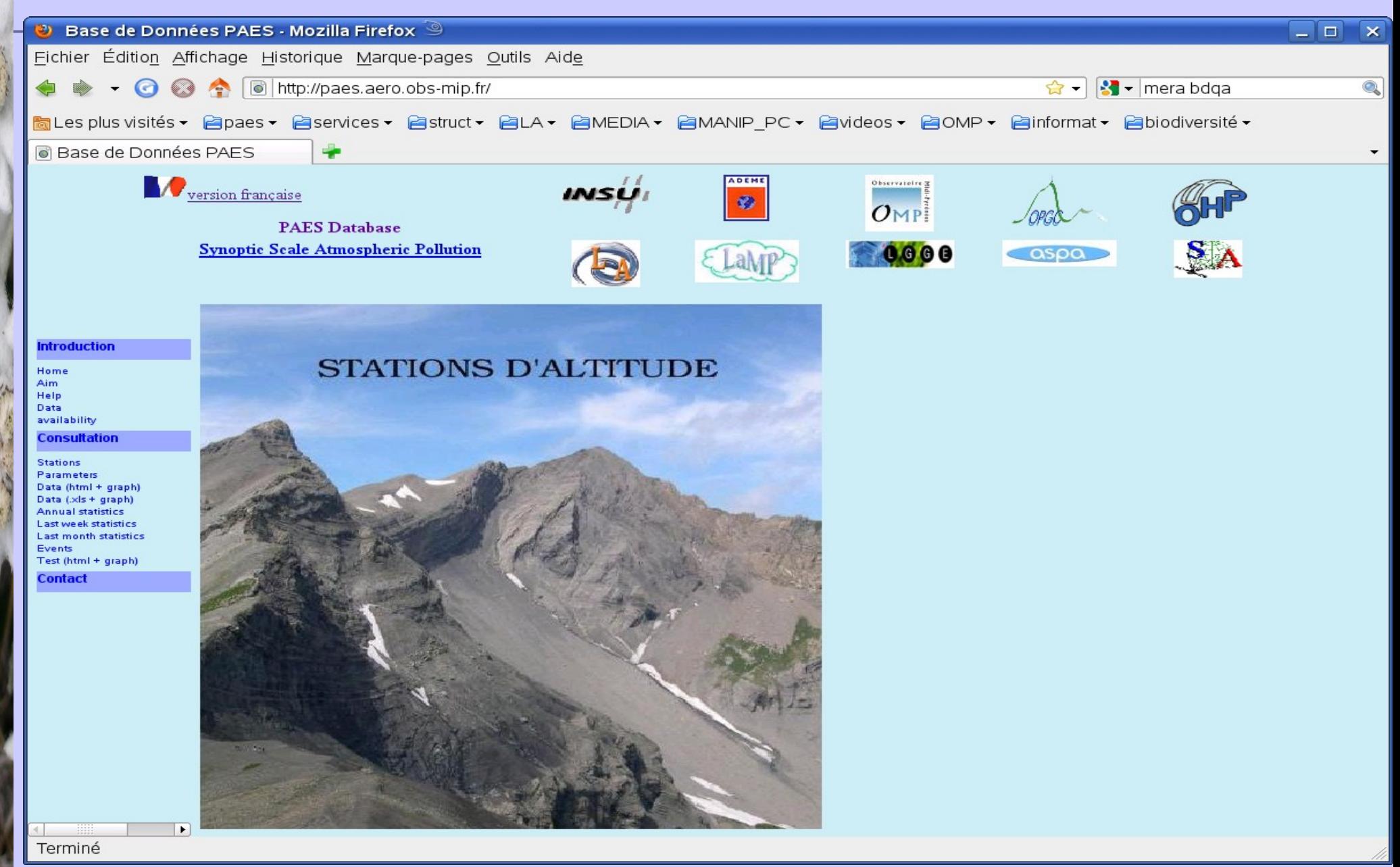

16 Jany 2010 **Compil BD** 14

### **Accès par interface Web: formulaire**

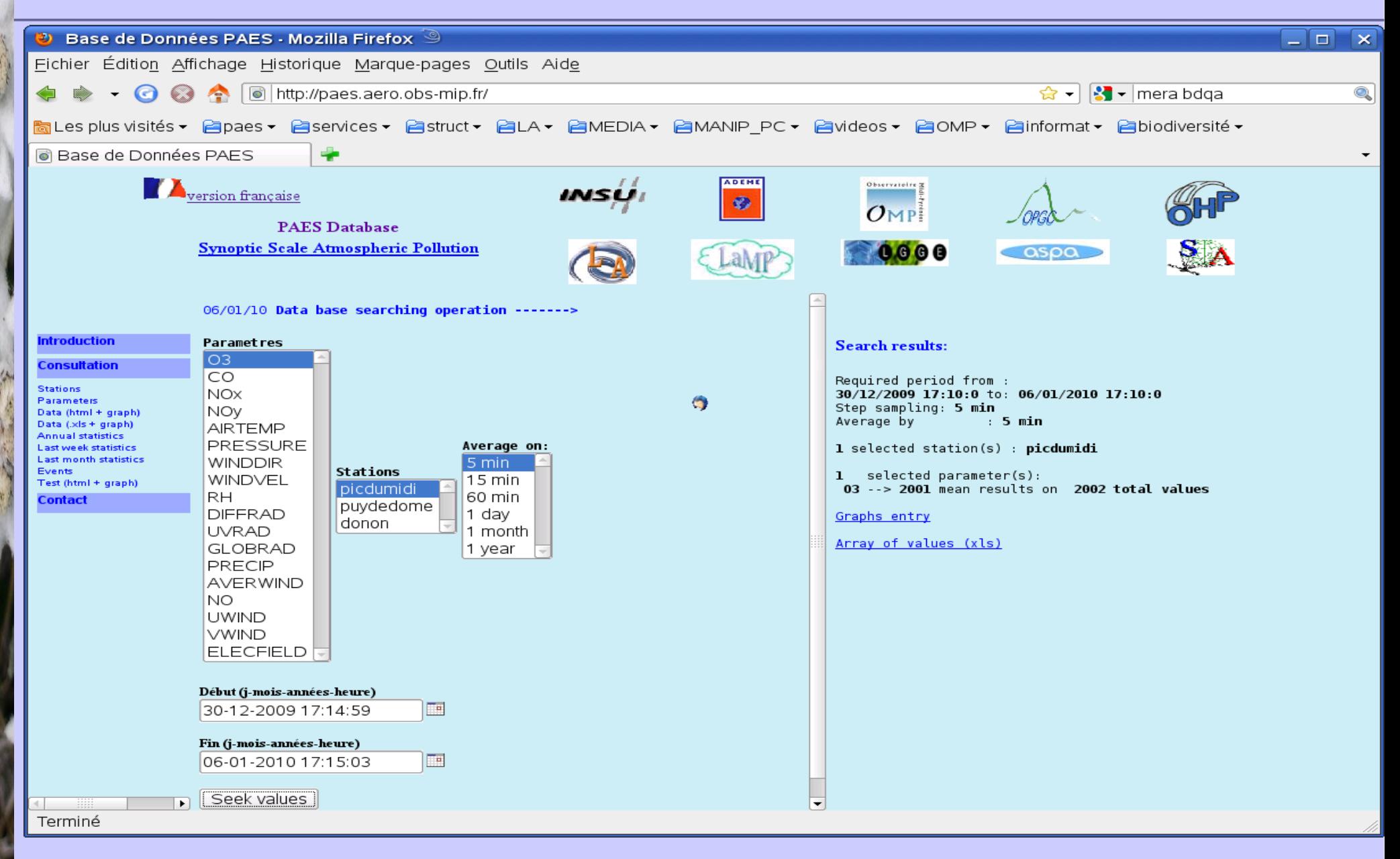

### **Accès par interface Web : sortie tableau excel**

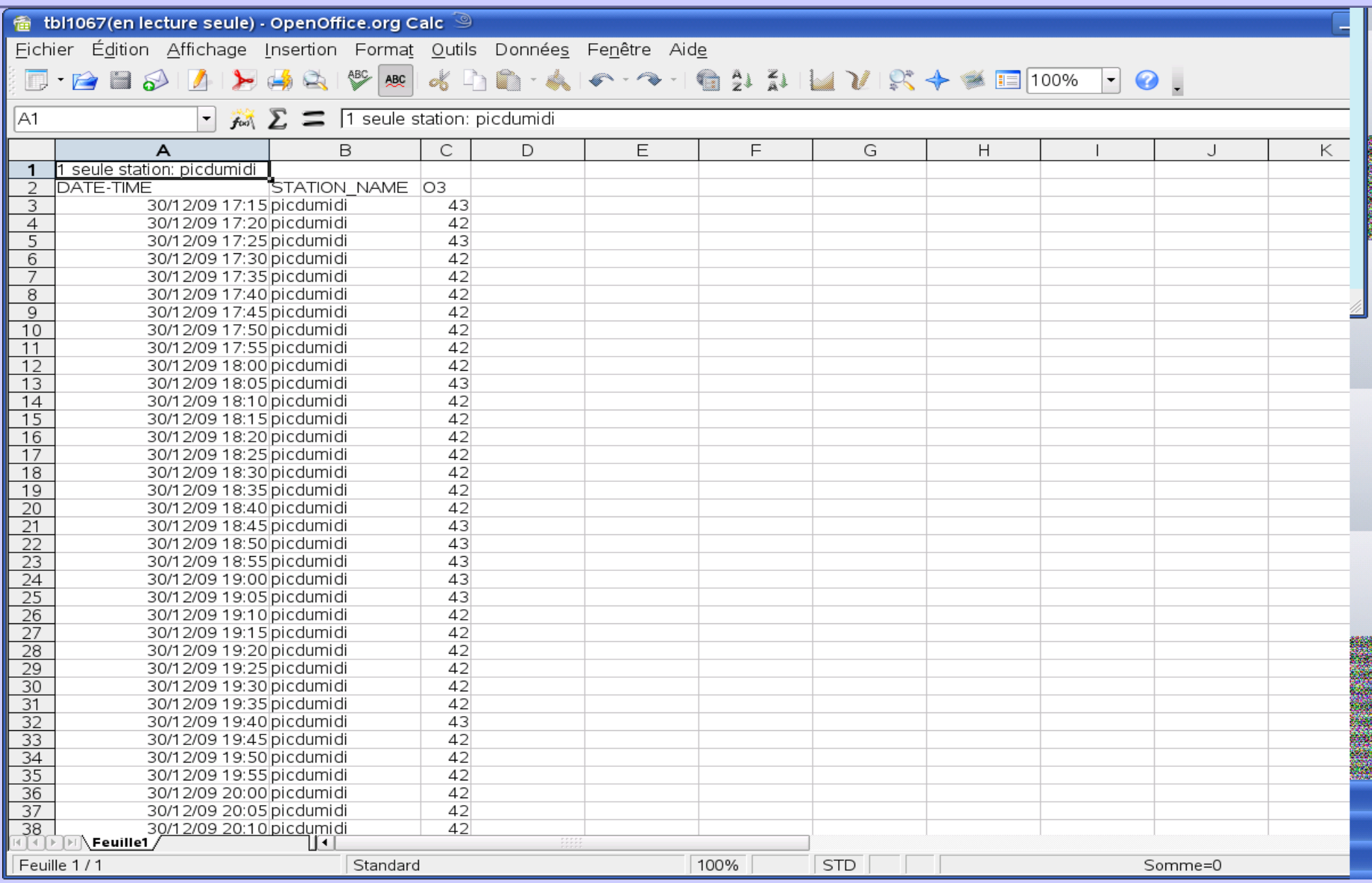

16 Jany 2010 **Compil BD** 16

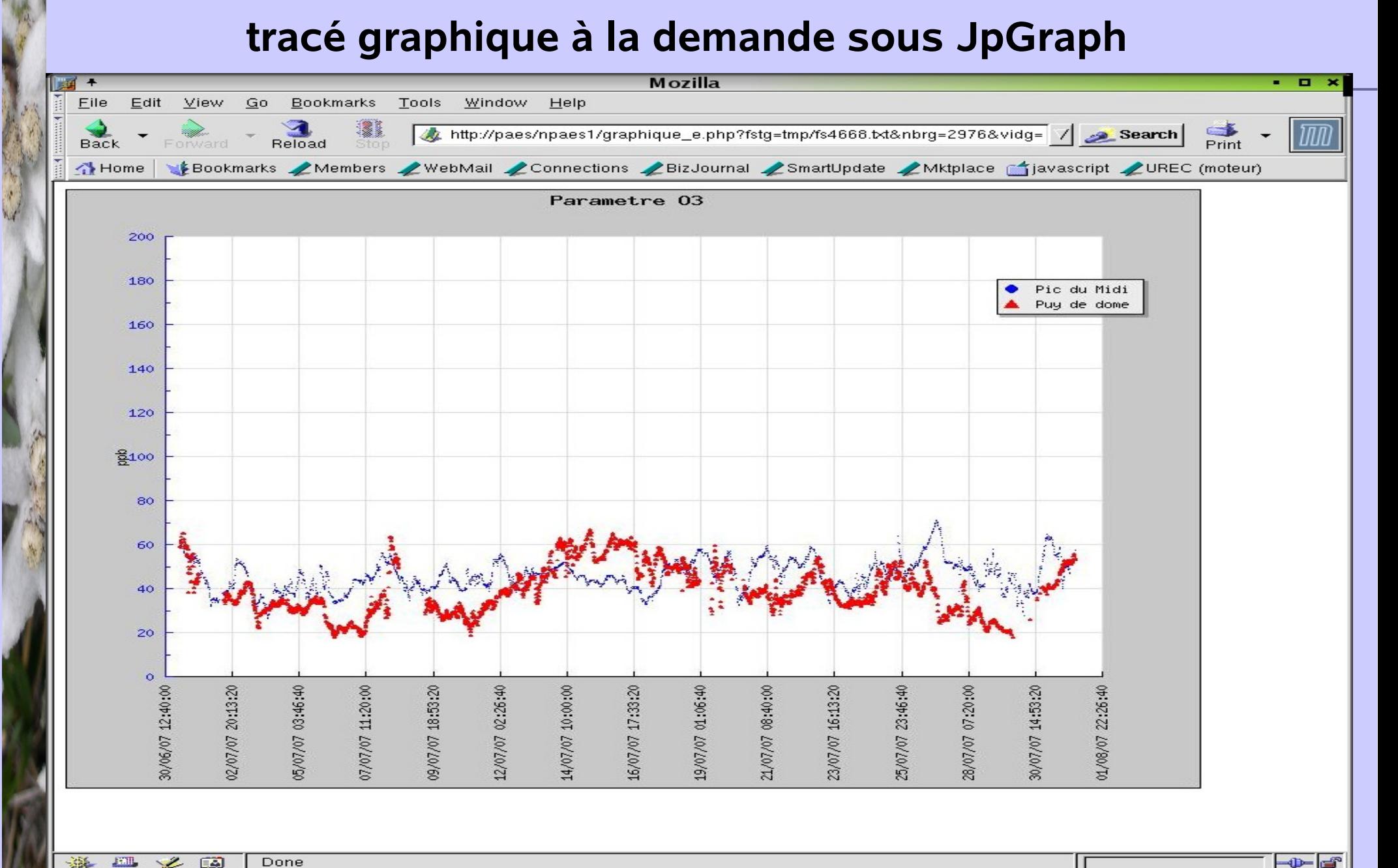

 $\frac{1}{2}$  and  $\frac{1}{2}$ 選  $25$ Done

## **Tracé graphique à la demande sous JpGraph (2)**

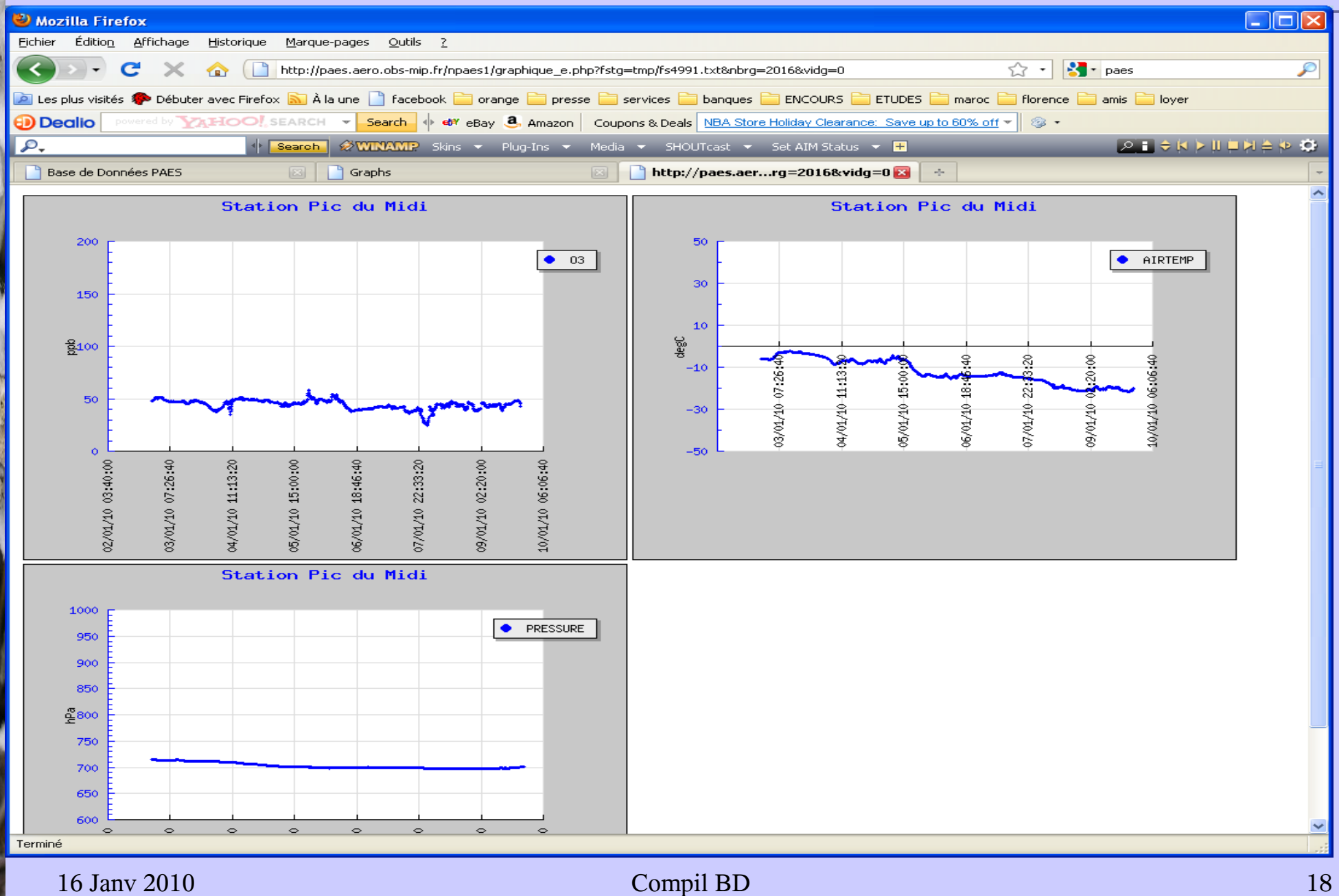

# **Synoptique PHP / JpGraph**

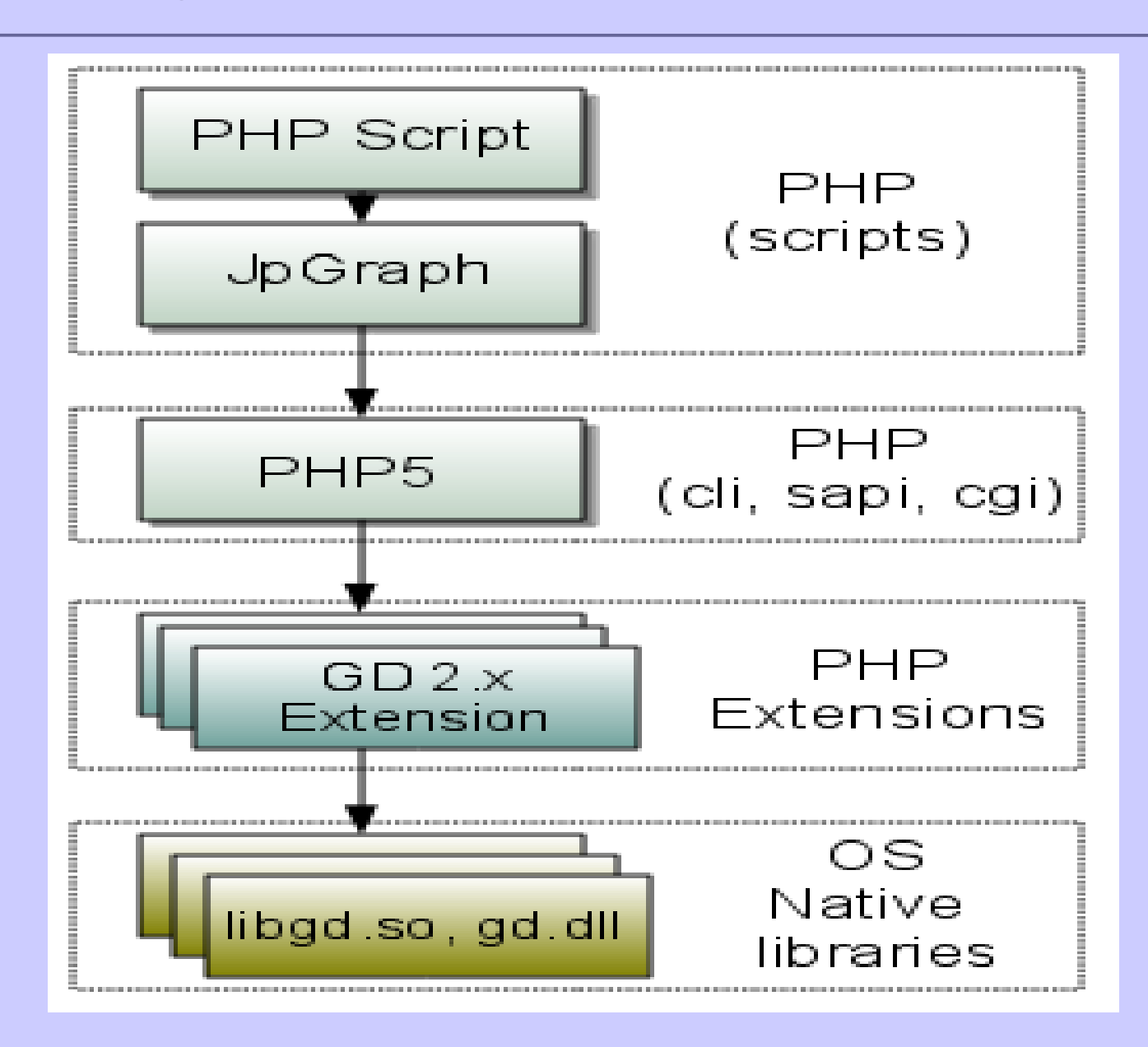

# **Synoptique PERL + module DBI :**

=> *Intégration des données dans la B.D.*

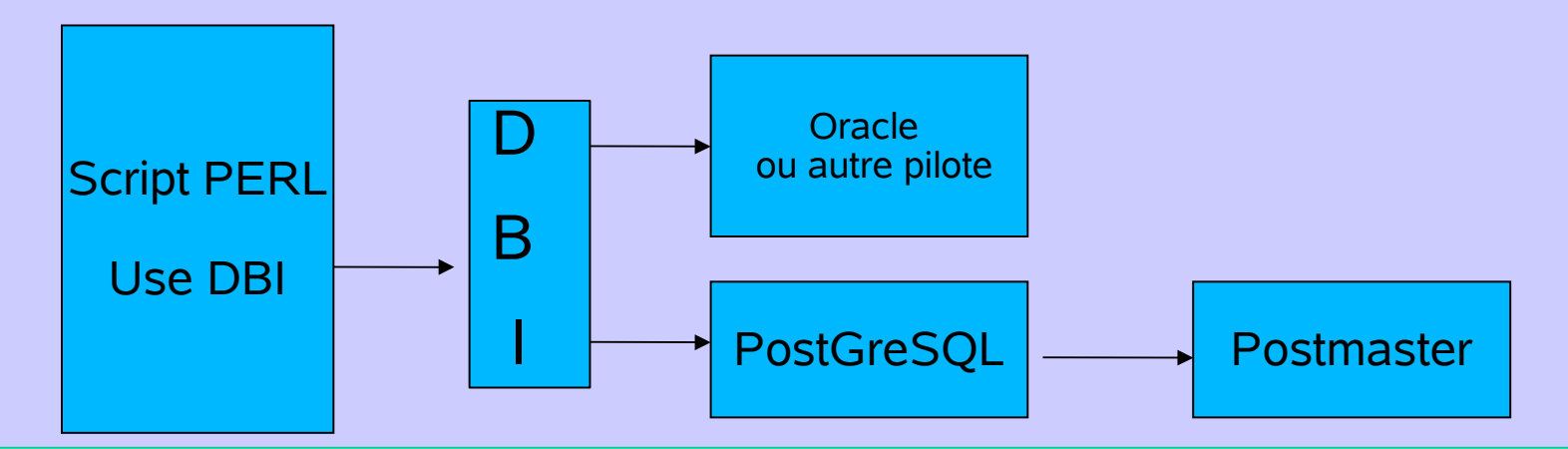

**DBI**:*DataBase Interface Module* : I**nterface d'accès général aux bases de données SQL pour Perl,indépendante des moteurs des SGBD**

```
#!/usr/bin/perl 
use DBI;
$dbh = DBI->connect("DBI:Pg:dbname=paes1", "postgres" );
```
### \$sth = \$dbh->do("INSERT INTO releve VALUES ('\$datheure','\$nmeteo[\$pp]','\$newdir',\$champ2[\$pp+1])");

\$dbh->disconnect();

### **Synoptique HTML + PHP :**  => *Consultation des données de la B.D. à partir du PC frontal*

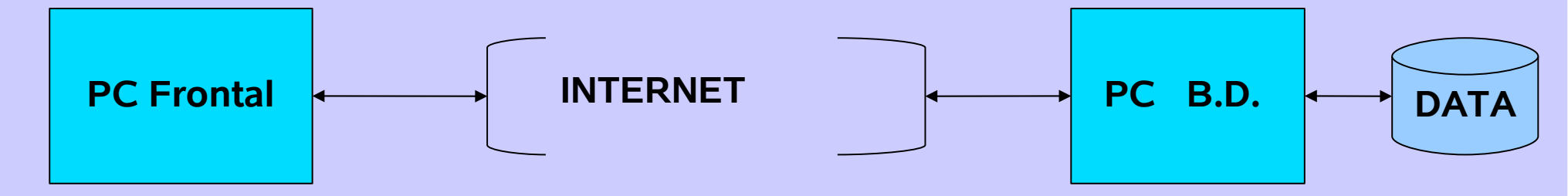

**\* Activation de PostgreSQL, lors de la compilation de PHP: option –with-pgsql**

- **\* Compilation d'Apache2 avec le DSO ( Dynamic Shared Object )**
- **\* Autorisation d'accès à la B.D à partir du PC Frontal** fichier **pg\_hba.conf** ( Serveur Postgresql PC BD )

host all all 191.76.88.2 255.255.255.255 md5 ( *authentification cryptée* )

\* **Code PHP pour consultation de la B.D.**

\$db = pg\_pconnect( « host=n°IP\_frontal port=5432 user=userDB password=\*\*\*\* dbname=PAES» );

\$query = « SELECT nom\_station FROM station where(numero\_station > 2 );

```
 $result = pg_query($db,$query)
 $pg_Close($db);
```
16 Jany 2010 **Compil BD** 21

# **Disponibilité , volume et sauvegarde des données**

Service d'observation paes - Mozilla

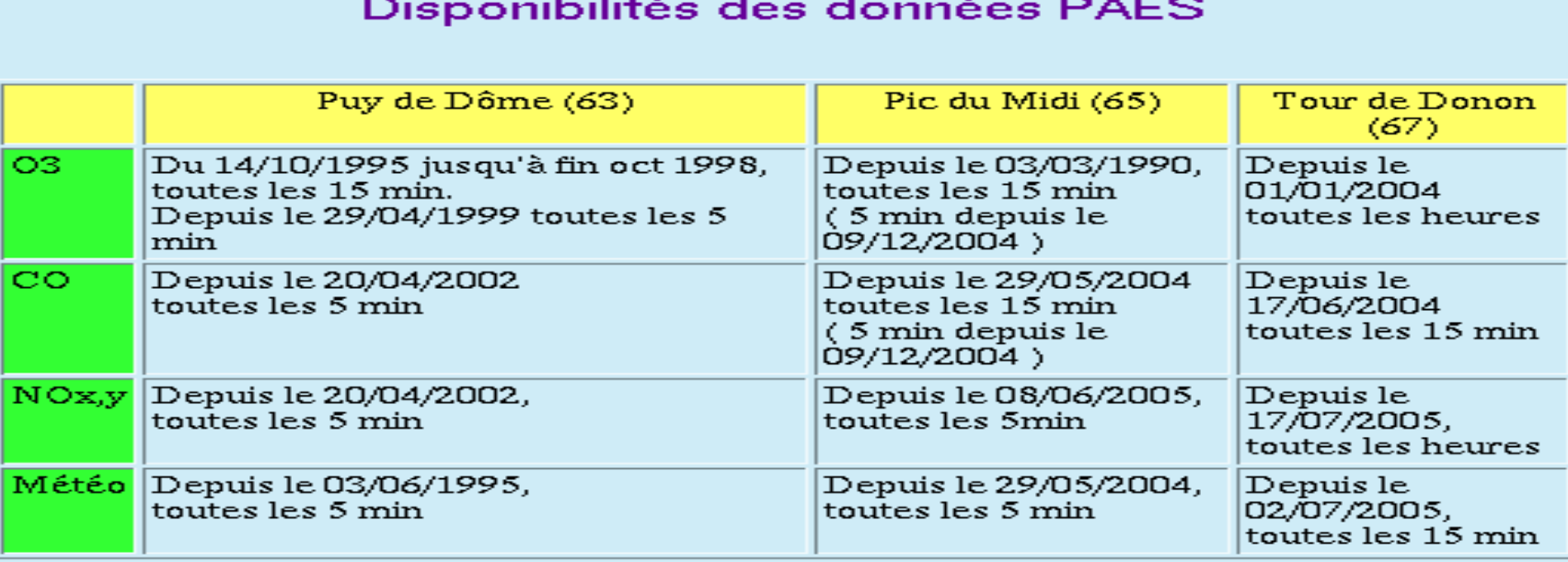

### PAES: **Volume actuel 1,2Go**

Sauvegarde : outil **pg\_dump** + outils d'administration pgsql **D** 

# **Table des Stations de mesure**

### $\clubsuit$  Liste des stations de la base de données PAES - Mozilla Firefox  $\image$

http://paes.aero.obs-mip.fr/npaes1/station+.php

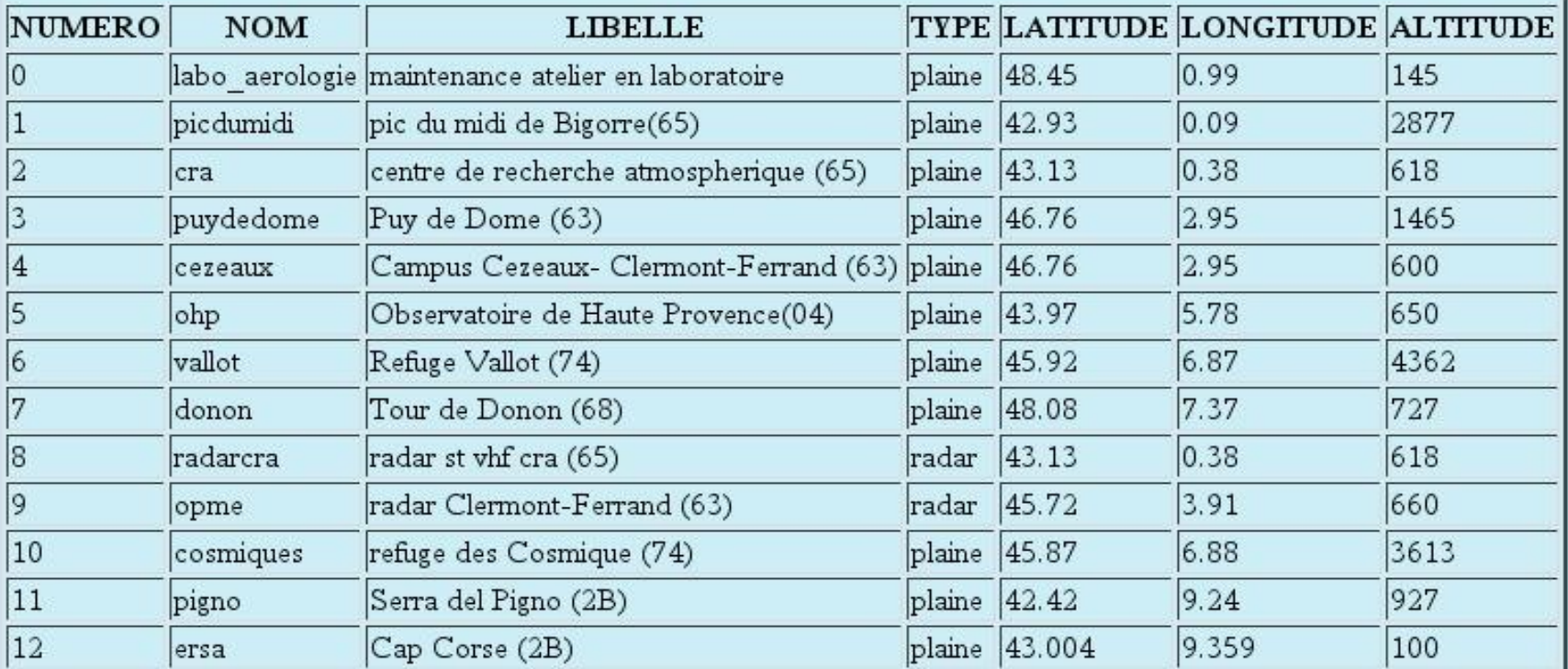

Terminé

 $\Box$ 

 $\overline{\mathbf{x}}$ 

# **Table des Paramètres**

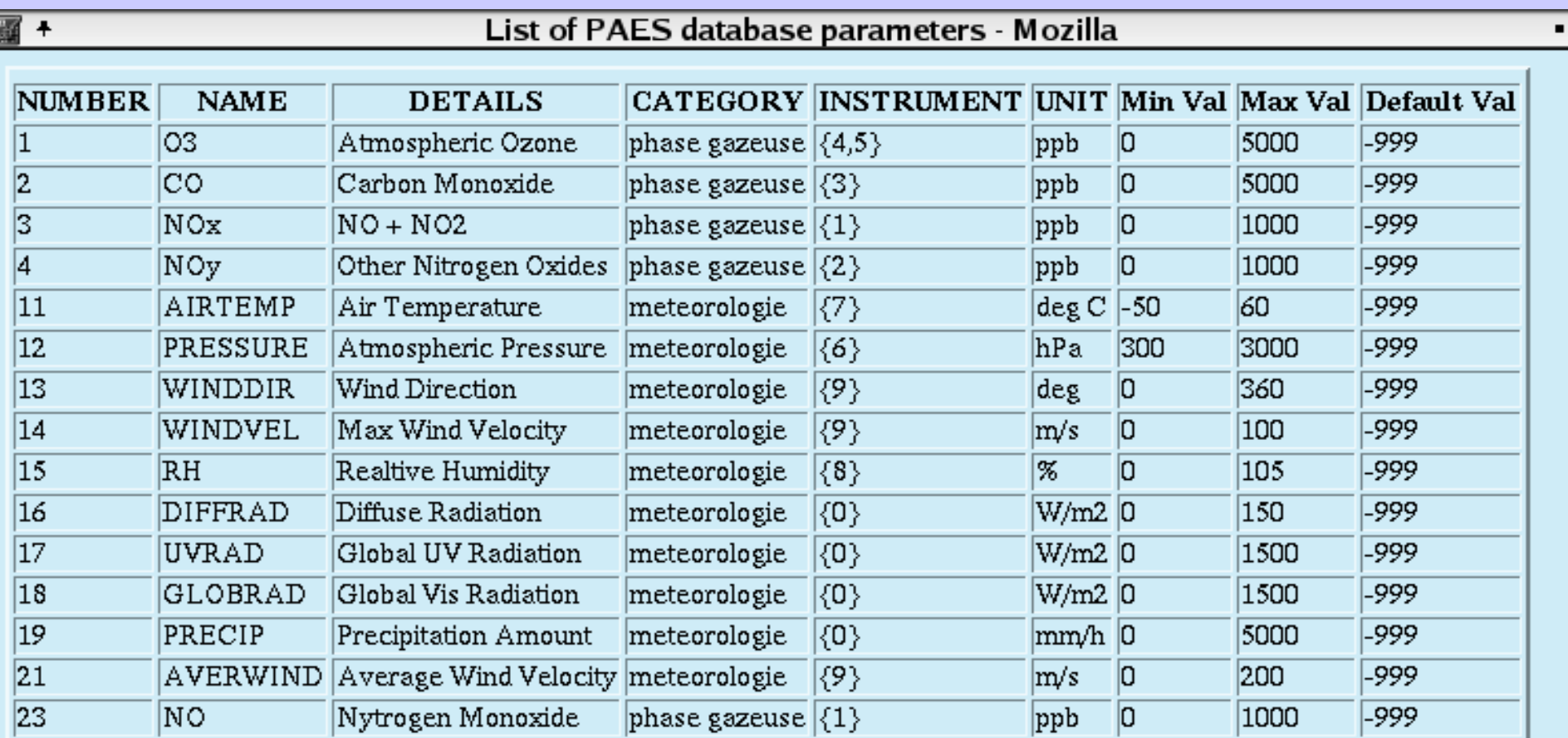

 $\boxed{a \times b}$ 

# **Statistiques mensuelles et hebdomadaires**

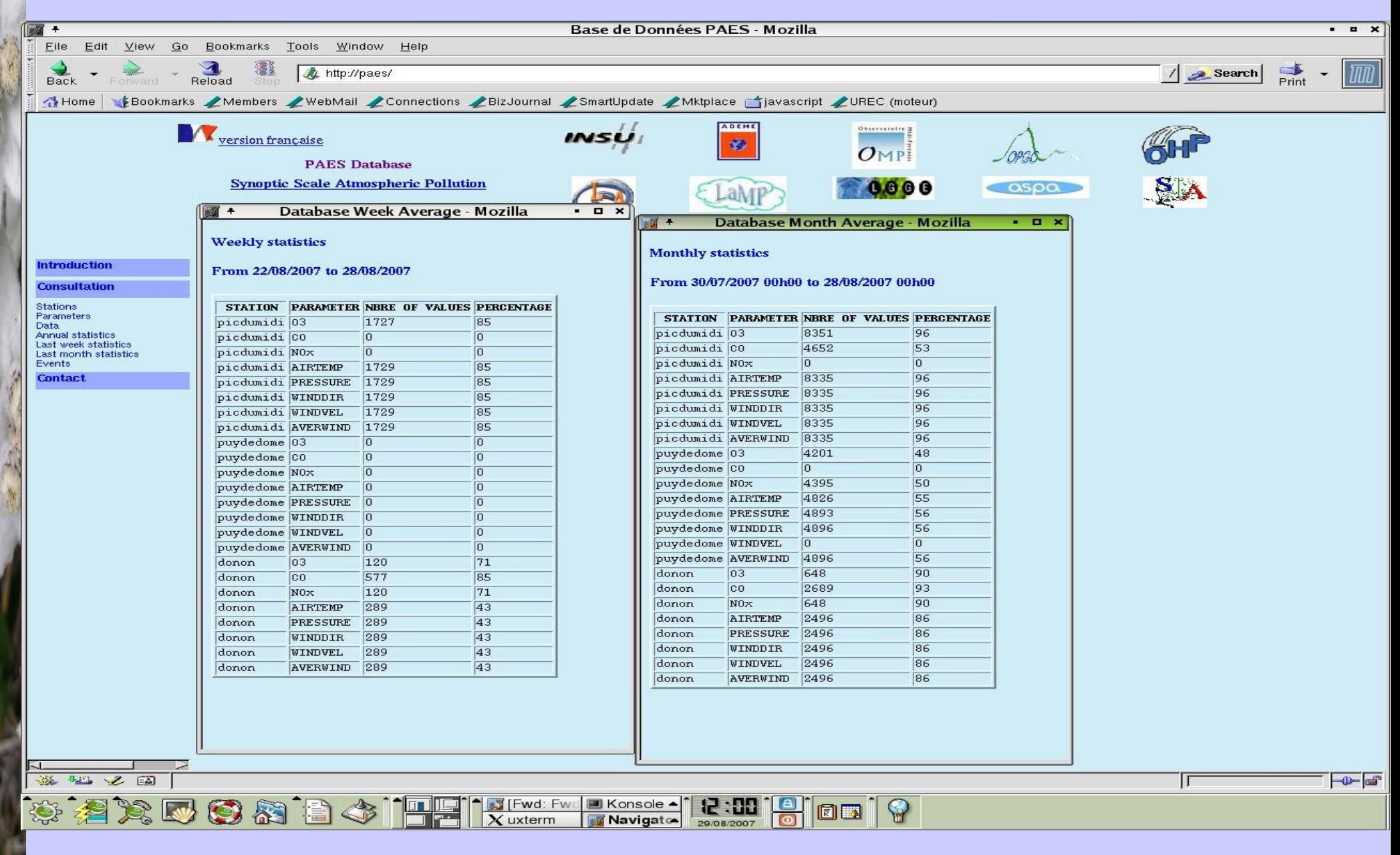

# **Mise à jour des données via Web**

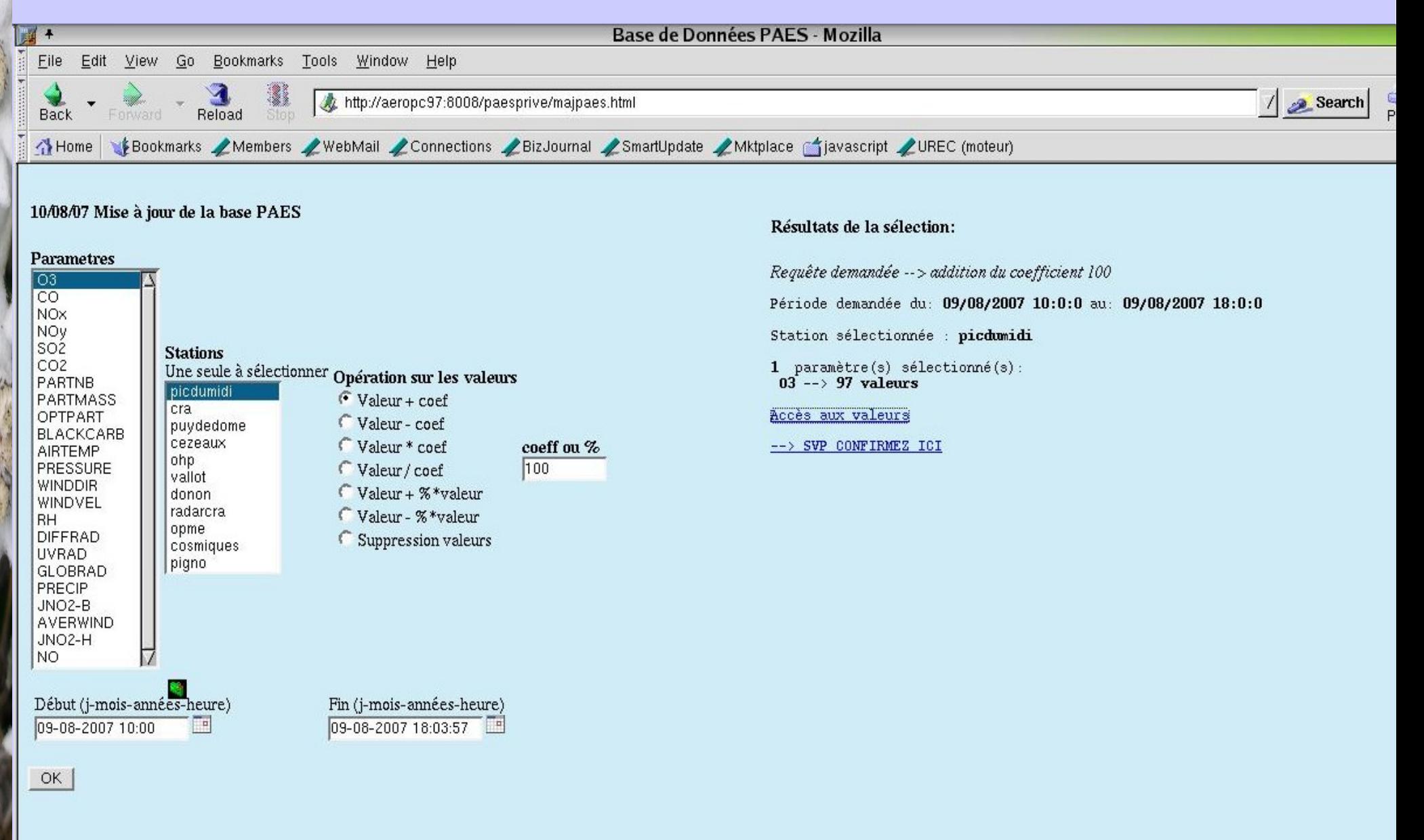

# **résultats de la mise à jour**

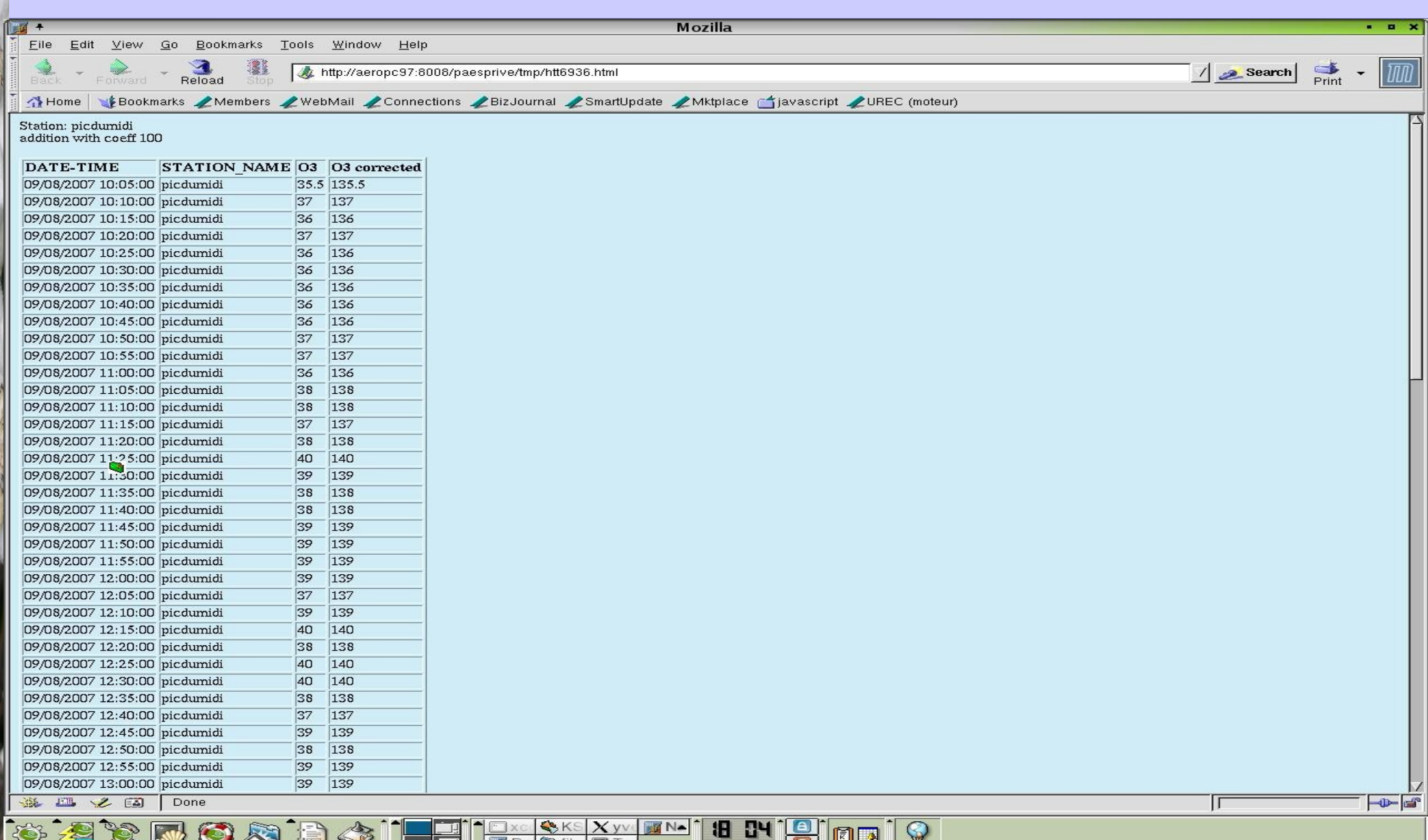

# **Table calibration\_instrument**

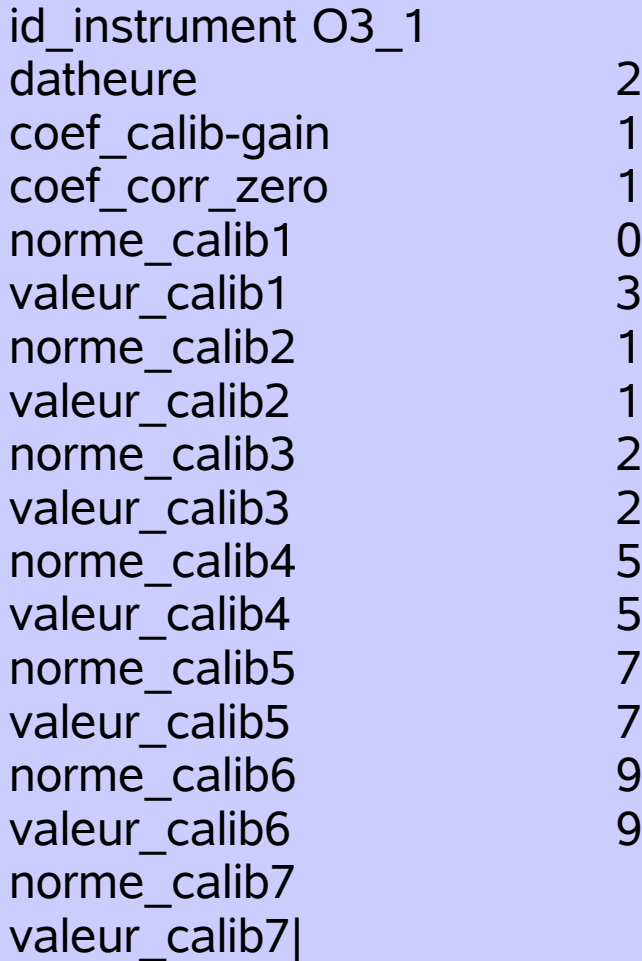

# **Table etat\_instrument**

id instrument CO 3 numero\_station 0 position maintenance calibrage

datheure 05/10/2007 00:00:00 descriptif descriptif tuyau entree pompe => change, fuite importante au niveau du permapure detail Flow affiche = 0.8 lpm pour 4.9 lpm reel, AGC=218 KHz,S/R=1.145

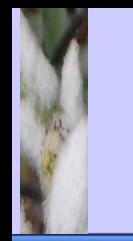

### **Résultat affichage de l'état des instruments**

### Mozilla Firefox

chier Éditio<u>n A</u>ffichage <u>H</u>istorique Marque-pages <u>O</u>utils Aid<u>e</u>

 $\cdot \rightarrow \cdot \circ \circ$  at a http://paes.8002/tmp/htt8050.html

 $\blacktriangleright$   $\boxed{G}$  Google

SUSE LINUX ♣mozilla.org 툻mozillaZine ⊠mozdev.org 口video □librpm □linux □sciences □script □pgsql □perl □mysql □podcast □paes

Base de Données P... D B http://pa...8050.html

#### nsultation des tables instrumentales de PAES:

#### re le : 01-05-2005 10:09:52 et le : 07-05-2008 10:10:01

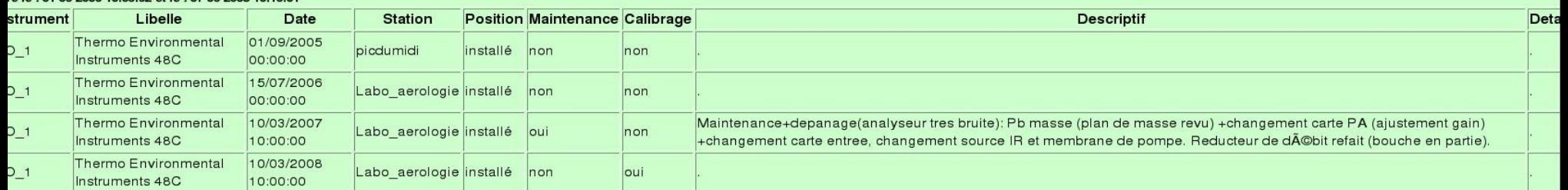

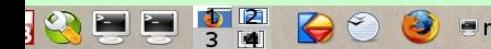

■ nogaro@aero 自presentation 日K\_appli - Kom ● Mozilla Firefo高 paes1 - Open 白K\_appli - Kon ■ nogaro@aero ① ? 島国への随つ 10:13 日

### **Résultat affichage des calibrations des instruments**

#### Mozilla Firefox<sup>3</sup>  $\Box$   $\Box$   $\times$ Fichier Édition Affichage Historique Marque-pages Outils Aide  $\mathcal{L}_\text{c}^\text{c}$ 4 - - C & http://paes.8002/tmp/htt9619.html  $\blacktriangleright$   $\boxed{G}$  Google  $\boxed{\mathbb{Q}}$ **B** SUSE LINUX International and a mozillaZine M mozdev.org and divideo a librpm a linux a sciences a script a pasal a perl a mysql a podcast a paes □ Base de Données P... ■ □ http://pae...t8050.html ■ □ http://pa...9619.html ■

#### Consultation des tables de calibration des instruments de PAES:

#### entre le : 07-05-2005 10:14:07 et le : 07-05-2008 10:14:16

W

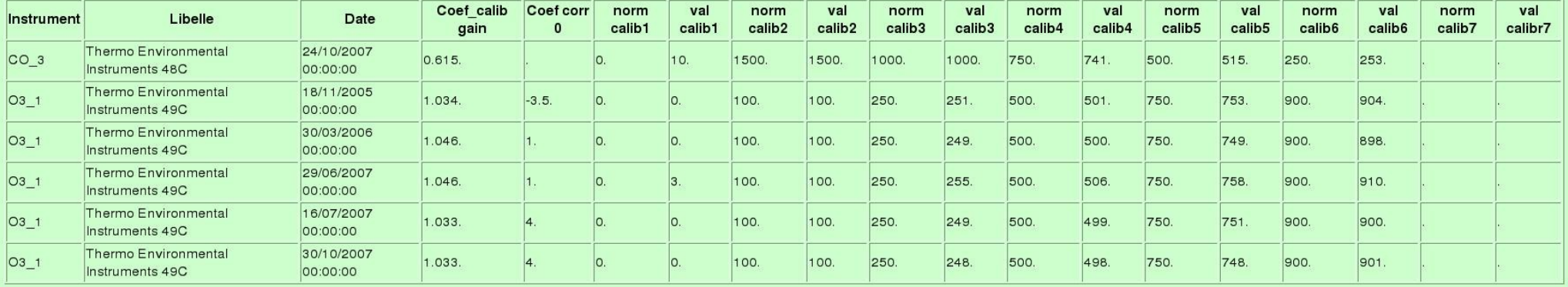

Terminé

 $\circ$